## WhatsApp Web: THE ADVANTAGES AND HOW TO USE IT

## By Ibrahim Jatau Kunya 21/10/2015

The use of social networking medium such as WhatsApp mobile application as a tool for communication has offered so many socioeconomic advantages. These include; faster and easier information delivery, time, energy and cost saving. It also allows for instant sending of multimedia information. In the light of these advantages, people are so addicted to it, their eyes are always glued at the phone screens.

To save time and distraction from interaction with mobile phones, WhatsApp has now offered you a feature called WhatsApp Web, that enables you to use your mobile phone WhatsApp through your computer. With this feature, you can now conveniently keep your phone away from you, while you are working with your computer especially in the office.

It offers other advantages such as:

- 1. It helps you to reduce and prevent phone addiction
- 2. It prevents phone distraction while working on your computer
- 3. It enables you to transfer media and other files between your computer and the WhatsApp
- 4. It reduces mobile internet access charges and battery drain.
- 5. You can play WhatsApp media (pictures, videos and audios) with your computer
- 6. You can download your WhatsApp media to your computer and save.

## **HOW TO USE WHATSAPP WEB (STEP BY TEP)**

- 1 Open your WhatsApp mobile application and go to the menu.
- 2. Click on the WhatsApp Web.

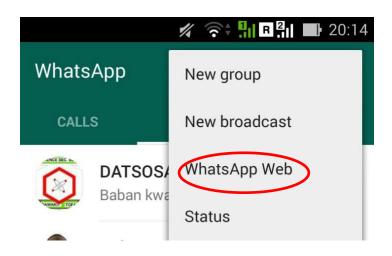

3. Go to your browser on your computer and type web.whatsapp.com

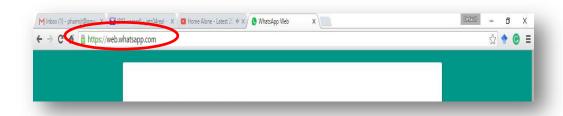

4. Scan the QR code with your phone after clicking the WhatsApp Web.

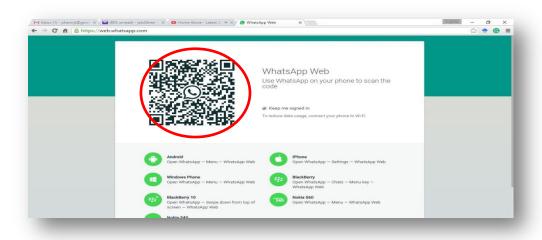

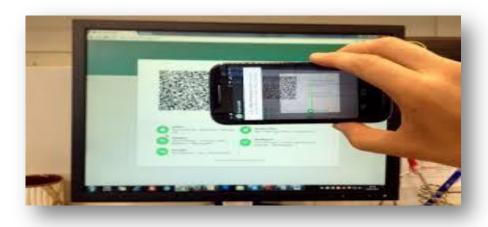

5. Your WhatsApp is now automatically on your computer. Start enjoying your chat:

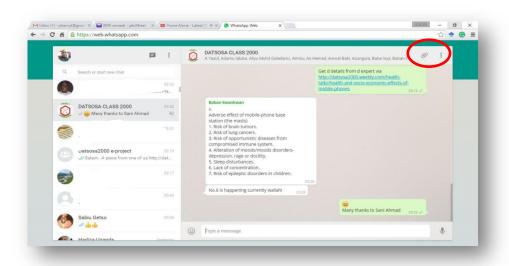

7. You can log out from WhatsApp web from the WhatsApp application on your phone

To note: It works better with Chrome, Firefox, Opera or Safari browsers

The computer and mobile phones must have an active internet connection

Written by Ibrahim Jatau Kunya (21/10/2015).

Contact us for comments and suggestion. You can also download this page here

Datsosa2000 e-project 2015

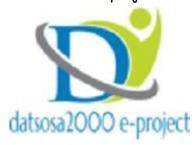